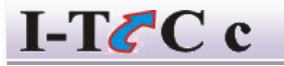

**INFORMATIVE TRAINING COMPUTER CENTRE OPP- Maa Laxmi Plaza, Sahu complex 1 st Floor, No-03, Harmu Sahjanand Chowk, Ranchi-02 Jharkhand**

Tel.No.9431326614

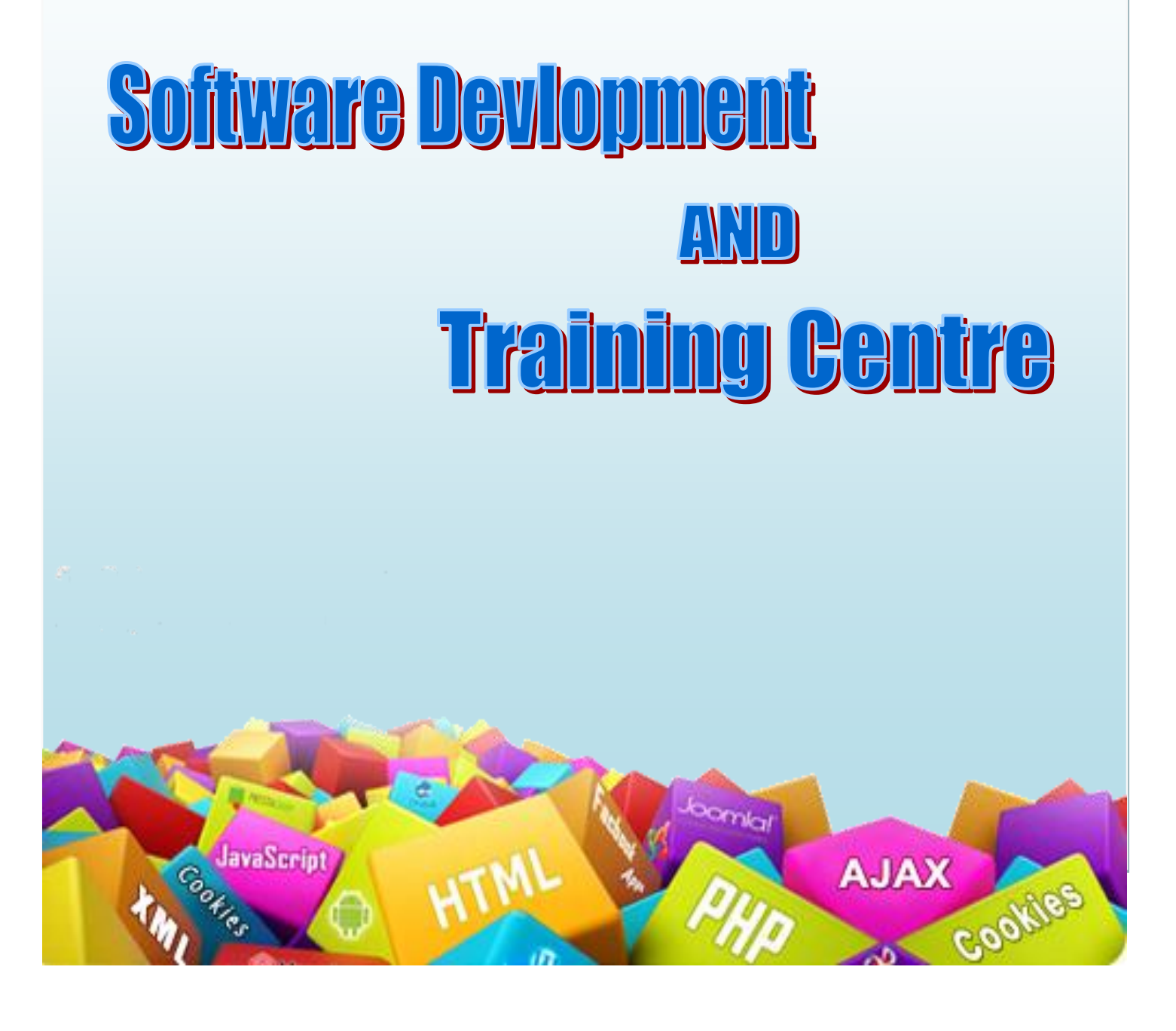

## **TAALLY.EERP 9 SYYLLABUUS**

### **Basics of Accounting.**

Types of Accounts Golden Rules of Accounting Principles, Concepts, Double Entry System of Book Keeping Mode of Accounting Financial Statements Transactions Recording Transaction.

## **Fundamenttals of Tallyy.ERP 9**

Getting Functional with Tallygly.ERP 9 Creation / Setting up of Company in Tallly.ERP 9

## **Accounting Masters in Tally.ERP 9**

F11:Features. F12 : Configurations Tally Installation Company Delete.

#### **Innventory in Tally.ER 9nRP**

Stock Groups

Stock Categories

Godown / Locations

Units of Measurement

Stock Items

Creation Inventory Masters.

Fundamentals Accounting and Tally.ERP 9 Creating Master in Tally..ERP 9 Voucher Entry and Generation of Reports Tall Vault and Security Controls Export , Import and Spliting of Data. Printing Reports Advanced Accounting and Inventory in Tally.ER 9dRP Job Costing and Job Order Processing Installing & Activating Tally.ERP 9 Valu Added Tax (VAT) Backup and Restore Sale Invoice Purchase Invoice Ledger Voucher Entry Voucher Entry With Input vat and Rounding. Sale Order Purchase Order Stock Summary Balance Sheet Profit and Loss A/C Trial Balance Cost Centre Cost Category Password User Create Tally Migration Backup Restore

Input Vat Output Vat Narration

## **Payroll Managment**

Payroll Accounting Creating Payroll Masters Processing Payroll in Tally. Accounting for Employer PF and ESI Contributions Accounting for Income Tax Payment of Professional Tax Generatting Payroll Reports

# Ms -Excel

Worksheet basics, Creating worksheet, entering data into worksheet, heading info.,Data, text, dates,alphanumeric values, saving & quitting from worksheet. Opening& Moving around in an existing worksheet.Toolbars and Menus, keyboard shortcuts. Working with Single and multiple workbooks – coping,renaming,moving, adding, and deleting, coping entries and moving between workbooks.Working with formulas & cell referencing - Auto sum - Coping Formulas - Absolute& Relative addressing.Working with ranges – Creating, editing and selectingranges. Formatting of Worksheet – Auto Format,Changing – lignment, CharacterStyles, Column width, date format, borders & colors, currency sign. Graphics andCharts – Using wizards, various chart type, Formatting grid lines & legendsPreviewing & printing worksheet – page setting, print tittles, adjustment Margins,page break, headers and

footers.Functions – Date & Time, Math's for Trigonometry, Statistical, Text and Logicalfunctions, Database. Creating and using Macros.Database – Creation, Sorting,query & filtering a database. Multiple Worksheets – Concepts, Creating & using.

#### **CERTIFICATION**

**Certificates will be provided to each successful participant at the end of the training.**

**In case of any clarification please feel free to get in touch with us.**

**Thanks and Regards**

**ITCC**

**Mo - 9431326614 \*Conditions Apply**